## **Inhaltsverzeichnis**

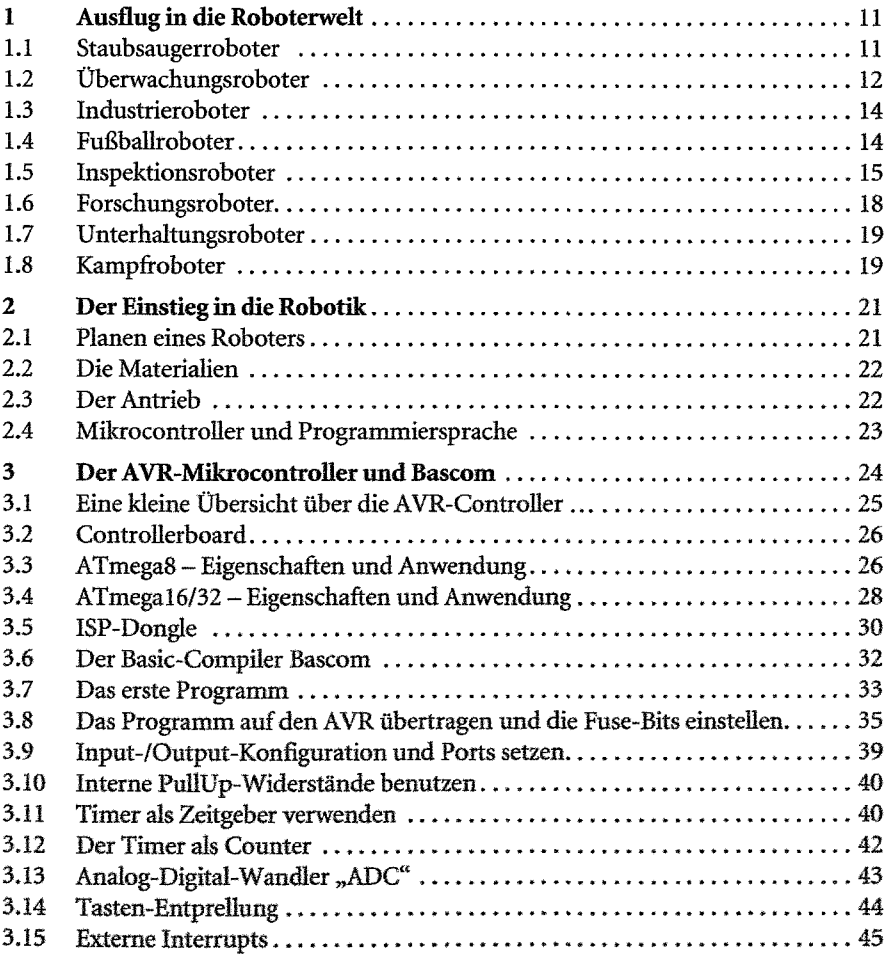

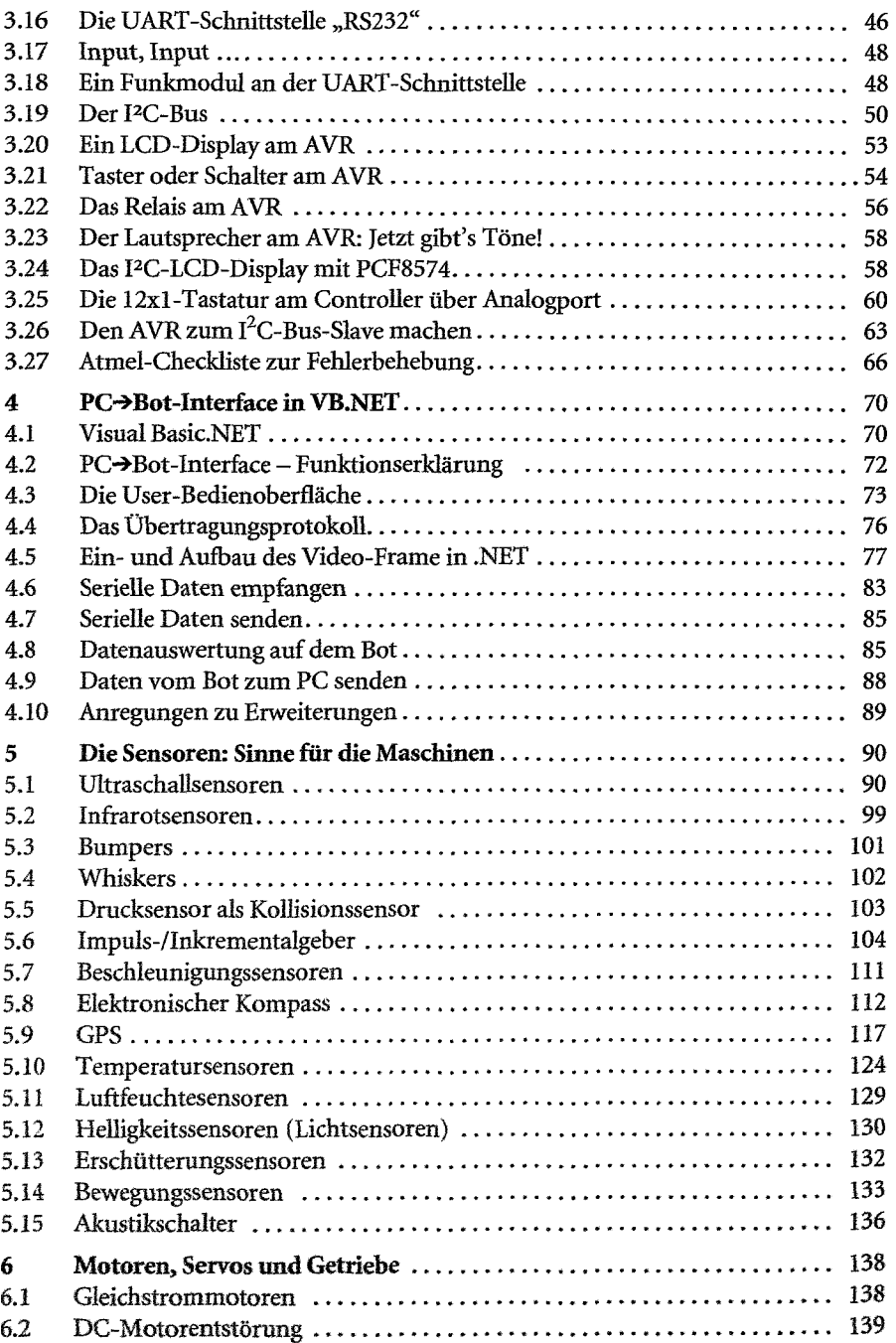

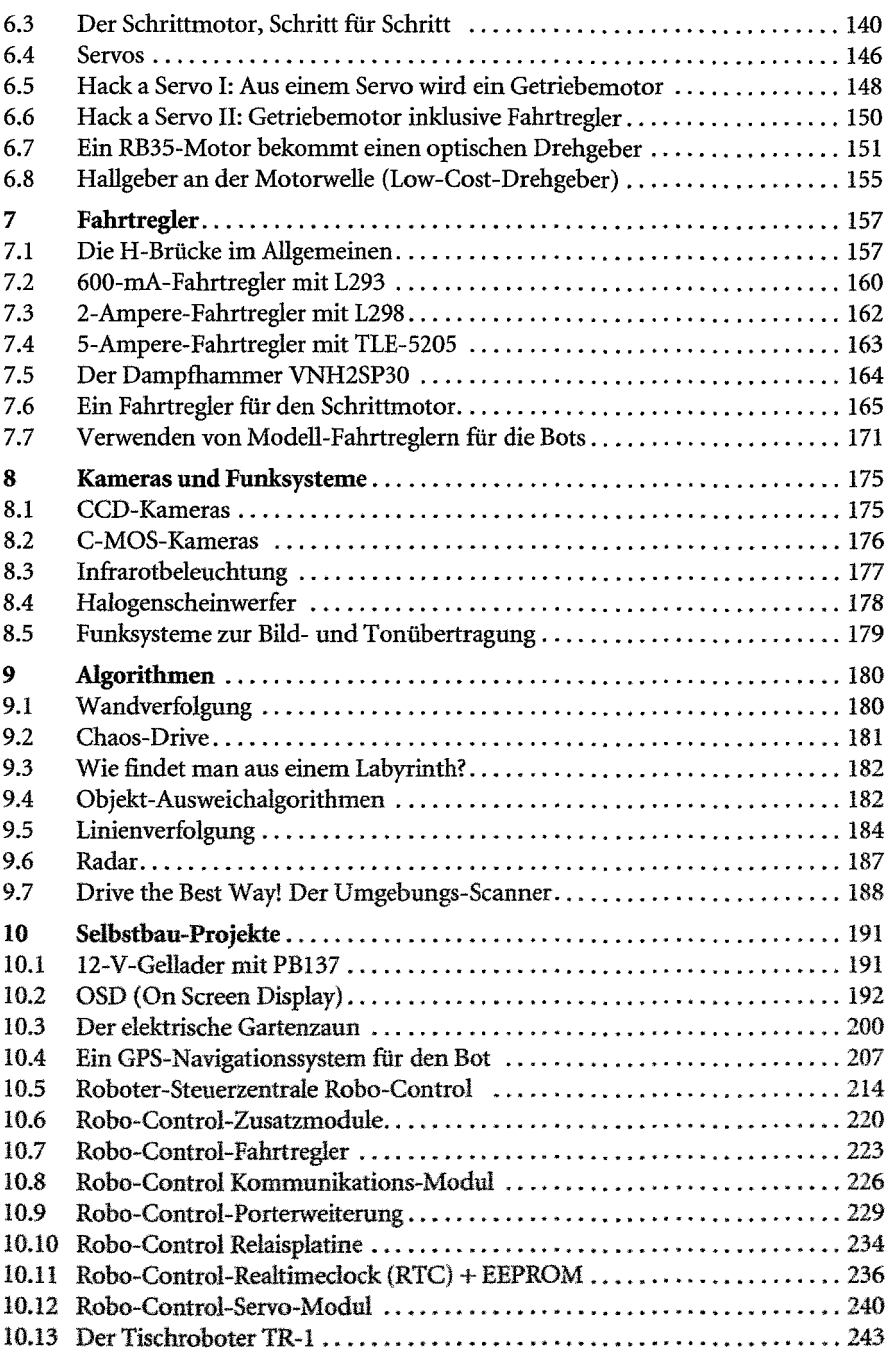

l,

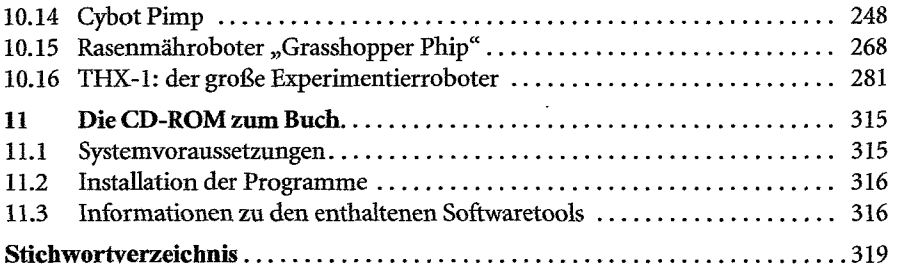